# JISIM任思盟

#### 产品简介

JISIM仟思盟JD4106是一款恒压型智能调光LED驱动器,它是专门针 对恒压灯具⽽设计的⼀款紧凑型产品,它⽀持ZigBee超深度调光功能,定 制的调光曲线让⼈眼更舒适;当不接外部信号时,可作为常规驱动器使 用, 并且支持缓亮启动效果; 适用于直流24V的LED灯带、LED灯条、 LED灯膜、LED磁吸灯、LED装饰灯、LED橱柜灯。

#### 产品特性

- 独立式设计,适用于LED灯带、灯条、线型灯、灯膜、磁吸灯、装饰灯
- 可调光恒压驱动,⾜功率、⾼效率、⻓寿命
- ZigBee通信协议,涂鸦应用协议,组网能力强
- 兼容谷歌、亚马逊、阿里巴巴、百度、腾讯等语音音箱
- 内置MCU, 独特的调光算法, 无频闪, 无噪声
- . 平滑高性能调光,匹配更多调光器
- 调光范围0.01…100%, 自带缓启动功能
- 输出短路、开路、过载保护
- 

#### 技术参数

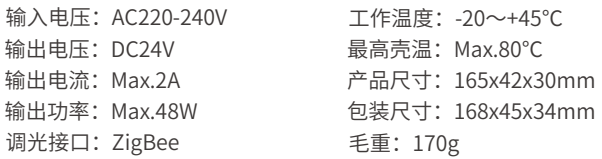

#### 铭牌标识

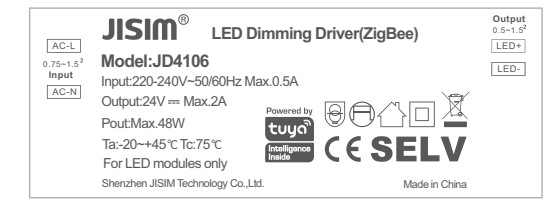

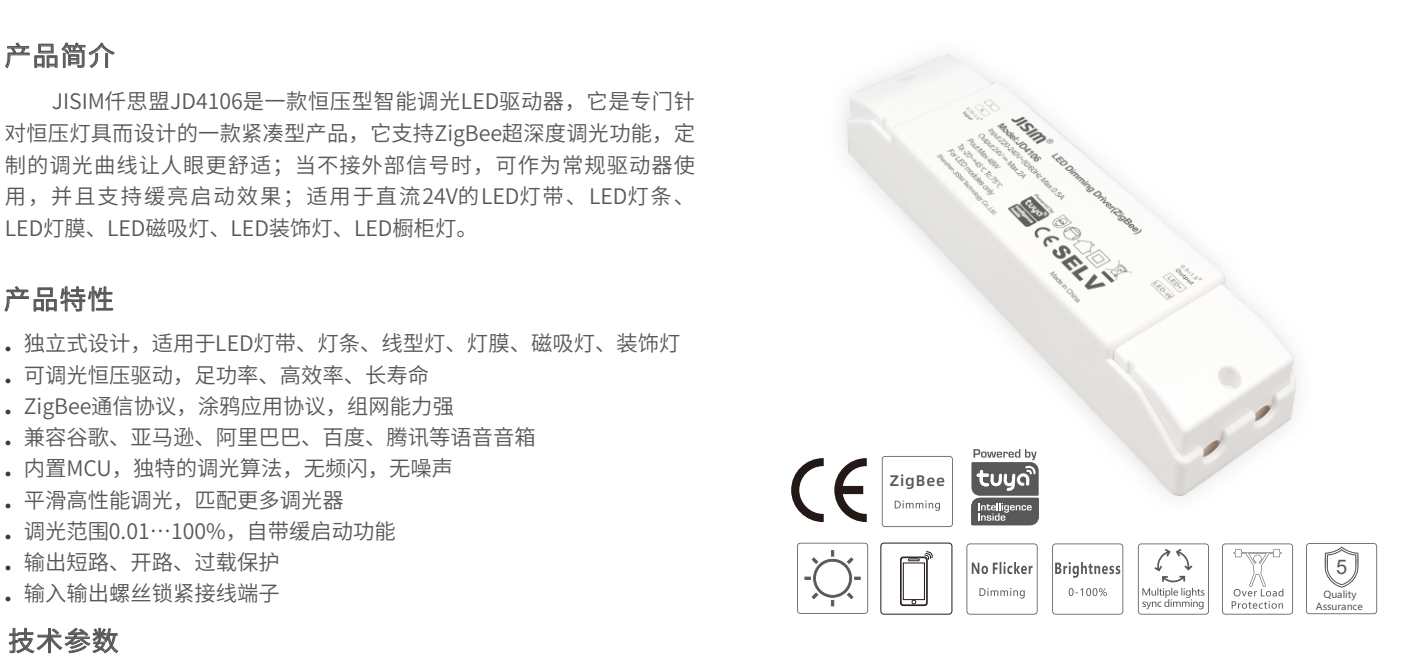

尺寸图

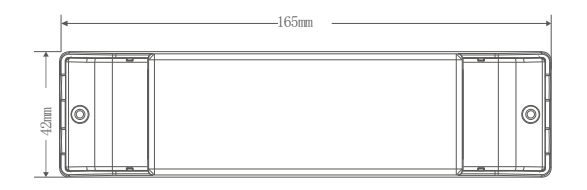

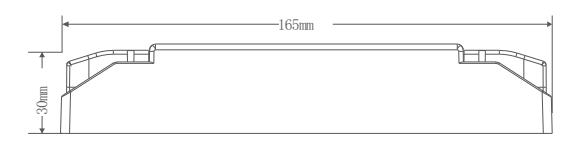

#### 接线图

备注:未入网的产品进行配网需要采用开关将产品输入进行通断电5次,断电后须保证输出端灯灭再通电才算有效1次;已入网 状态的产品退网需要重复通断电7次,当灯出现呼吸现象说明产品当前进入配网状态,此时可以用APP进行配对。

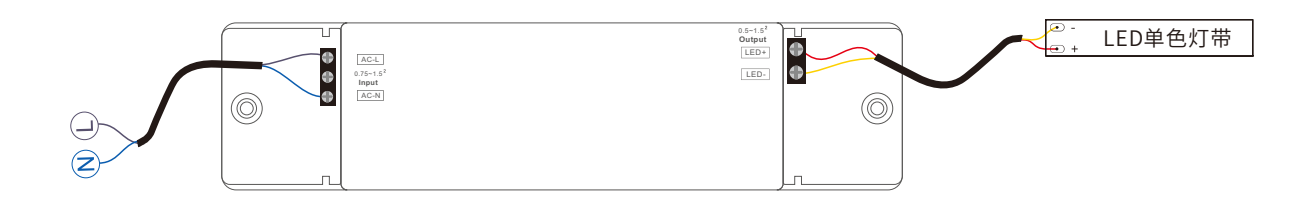

#### 故障分析

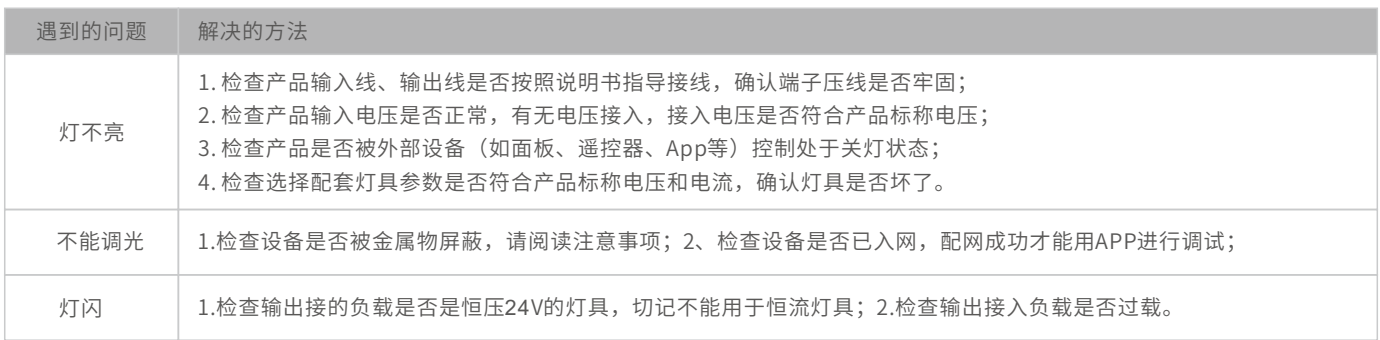

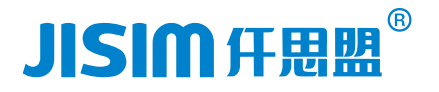

#### 语音服务

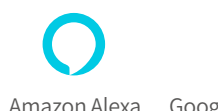

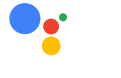

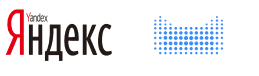

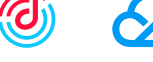

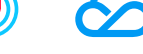

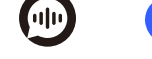

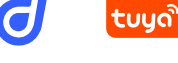

Amazon Alexa Google Assistant Yandex Alice 天猫精灵 京东叮咚 腾讯云小微 百度小度 腾讯云叮当 小智管家

# APP**安装注册**

打开涂鸦App,如已有注册账号,直接登录,若无注册账号,用手机扫描下方二维码下载并注册。

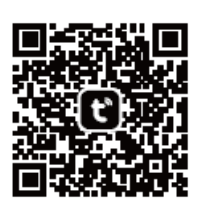

安卓/苹果手机扫码下载

#### 配网步骤

新用户在"我的"→"家庭管理"→"创建家庭"后,进行家庭位置,家庭内房间的命名管理。点击"我的家"界面进行"添加设备",相应权限开启后,在 添加设备列表选择自动发现即可自动搜索设备,可自动发现蓝牙/WiFi/Zigbee等设备。按照提示完成设备的添加(请确保设备处于配网状态)。

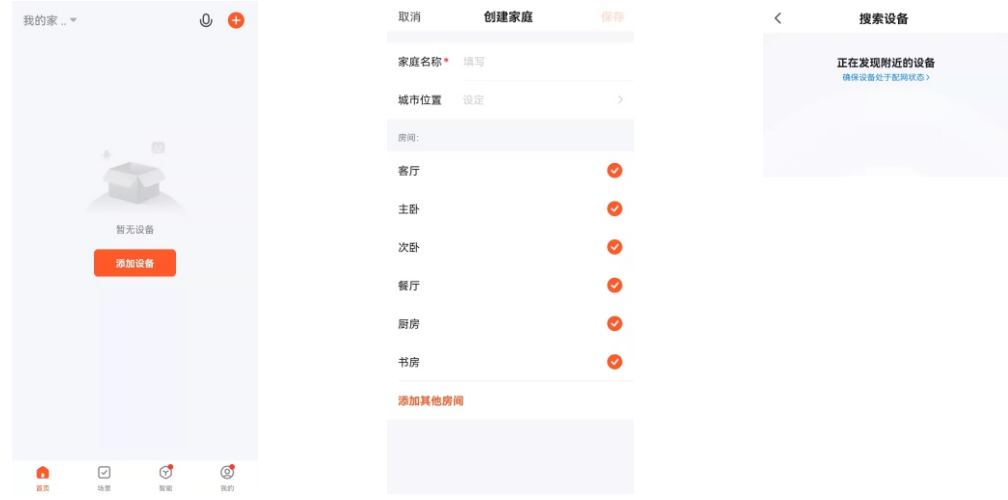

### 重置设备(设备进入配网状态)

将设备接通电源10秒后,对设备进行断电再接通电源重复7次(开关时间不要太快,关灯必须等待灯灭才能再开灯,未入网设备只用重复5次),若 灯光出现呼吸,表示重置设备成功,此时设备进入配网状态。

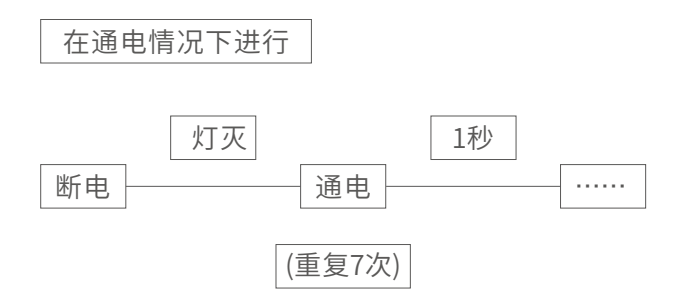

# $^{\circledR}$ JISIM任思盟

## 灯光控制设置

设备添加成功后,点击添加的设备进入灯光控制界面,通过调节亮度、色温达到理想的灯光效果,点击右下角图标可以设置更多功能、例如停电勿 扰、⽣物节律、倒计时、开灯状态、开关渐变时间和调光渐变时间等(需添加涂鸦Zigbee⽹关)。

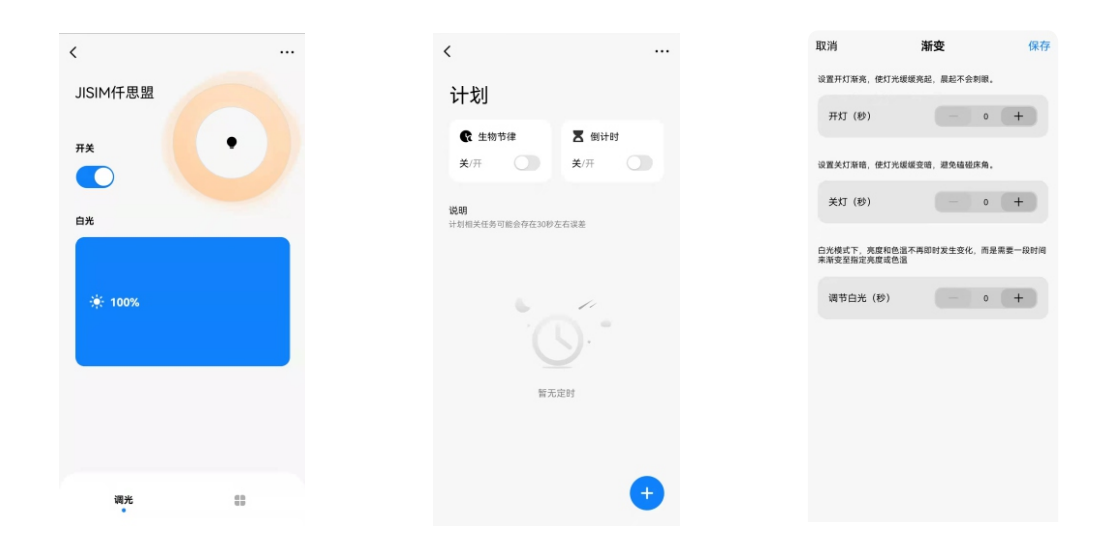

#### 远程控制和自动化

远程控制:按照界面提示添加涂鸦ZigBee网关,添加完成后进入网关界面,点击"添加子设备"将设备添加到网关后,即可实现对设备的远程控制; 自动化:在"场景"界面中可通过自动化功能,点击"创建场景"配置灯光场景,通过一键执行达到需要的灯光场景。

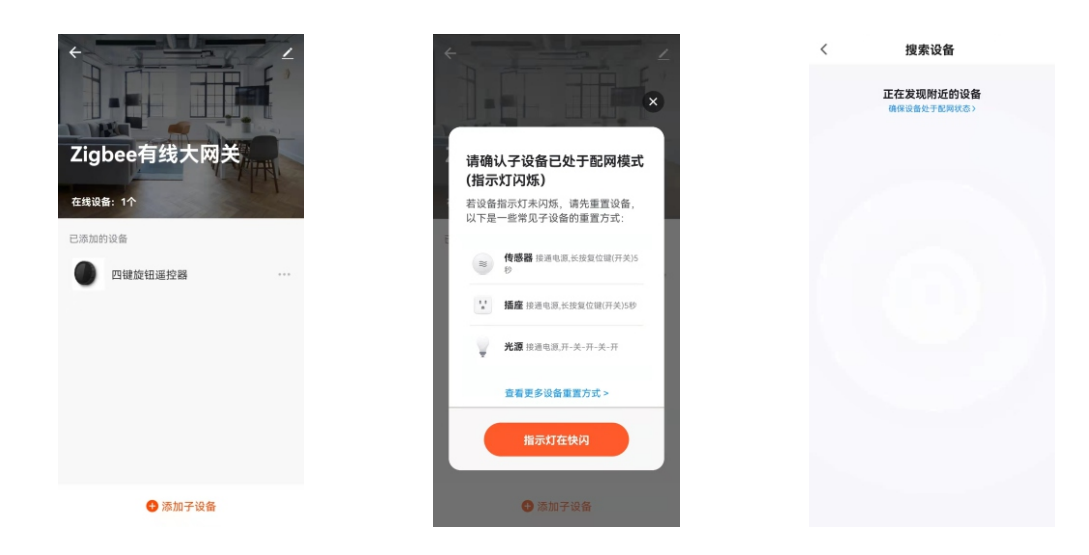

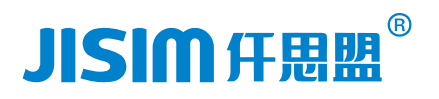

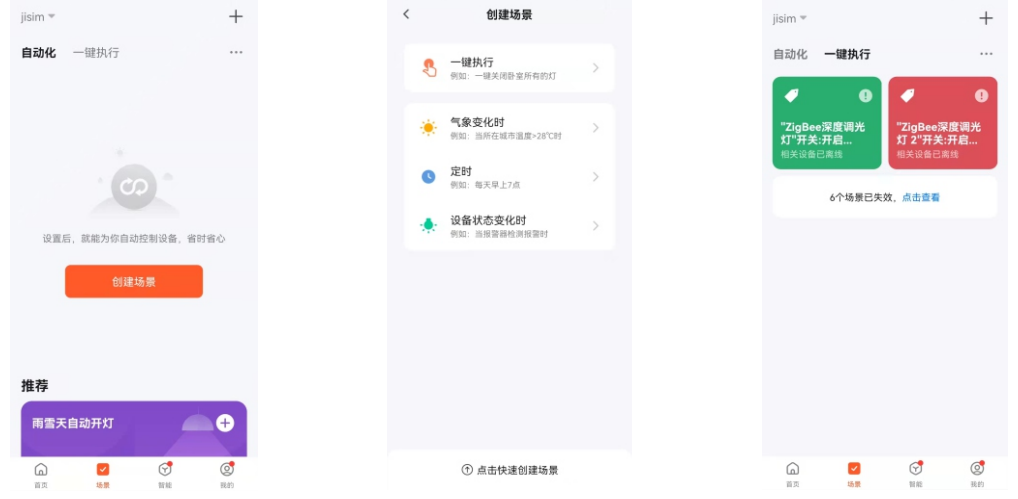

#### 注意事项

- 本产品不得带电操作,请由具有专业资格的人员进行调试安装,安装前请仔细阅读产品说明书。
- 本产品安装不得置于金属物表面或被金属物覆盖,否则无线信号将被屏蔽导致无法控制。
- 本产品应配合涂鸦ZigBee智能网关使用,无法单独使用。
- 本产品不能防水,需避免日晒雨淋,防水箱安装会屏蔽无线信号。
- 本产品在使用时请勿堆放使用, 请勿靠近金属物体(例如龙骨架) 安装, 请勿将产品置于横梁、墙角和地面安装。
- . 良好的散热条件会延长产品的使用寿命,请把产品安装在通风良好的环境。
- 请检查使用产品的各项参数,是否符合产品应用要求。
- 出于安全考虑, 根据电流大小推荐输入和输出用0.75-2.5mm<sup>2</sup> PVC或橡胶线缆, 并确保接线牢固, 以免电线过热或接触不良触发事故。
- ,通电调试前,应确保所有接线正确,以避免因接线错误而导致产品损坏。
- . 如果发生故障,请勿私自拆卸;如果有疑问,请联系供应商。
- 本说明书仅供参考,请以产品实物为准,本产品如有更改恕不另⾏通知。

### 保修条例

- 自出厂之日起保修服务期为5年。
- 在保修服务期内出现产品质量问题仟思盟将给予免费修理或更换服务。

#### 非保修条例

属下列情况不在免费保修或更换服务范围之内:

- 已经超出保修服务期。
- 过⾼电压、超负载、操作不当等⼈为造成的损坏。
- 产品外形严重损坏或变形。
- 自然灾害以及人力不可抗拒原因造成的损坏。
- 产品保修标签被撕毁。
- · 无仟思盟签订的合同或发票凭证。
- 注: 1. 维修或更换是仟思盟对客户的唯一补救措施, 仟思盟不承担任何附带引起的损害赔偿责任,除非在适用法律范围之内。 2.仟思盟享有修正或调整本保修条款的权利,并以书⾯形式发布为准。